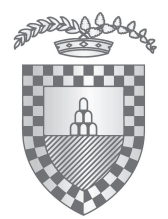

# **PROVINCIA PISTOIA**

Area di coordinamento per la governance territoriale di area vasta

# **DETERMINA**

Atto. n. 60 del 01/02/2017

Oggetto: FORMAZIONE DEL PERSONALE. AFFIDAMENTO TRAMITE RICORSO AL MERCATO ELETTRONICO DELLA P. A. MEDIANTE PROCEDURA DI RICHIESTA D'OFFERTA, CIG Z9D1C6AB86, AMMISSIONE DEI CONCORRENTI.

# **II RESPONSABILE DEL PROCEDIMENTO**

### **RICHIAMATI**

- il Decreto del Presidente n. 66 del 24/3/2016 avente ad oggetto "Approvazione del documento contenente misure di riassetto organizzativo delle strutture e del funzionamento della Provincia in relazione al processo di riordino ex L. nr. 56/2014";

- il Decreto del Presidente n. 78 del 1/4/2016 di conferimento dell'incarico dirigenziale di Responsabile dell'area di coordinamento per la governance territoriale di area vasta al Dr. Agr, Renato Ferretti fatte salve nuove disposizioni di carattere organizzativo;

- la Determinazione Dirigenziale nr. 857 del 23/12/2016 di conferimento di incarico di posizione organizzazione implicante direzione di struttura riferita a "Presidio attività amministrative della S.U.A. per l'acquisizione di beni e servizi" presso l'Area di coordinamento per la governance territoriale di area vasta alla dipendente di categoria D, dr.ssa Isabella Radicchi:

- Il Decreto del Presidente n. 261 del 2 dicembre 2016 avente ad oggetto "Approvazione del Regolamento sull'ordinamento degli uffici e dei servizi";

Visto il Decreto del Presidente n. 4 del 17 gennaio 2017 avente ad oggetto: "Verbale di chiusura dell'esercizio 2016. Approvazione":

Visto il Decreto presidenziale n. 9 del 24/01/2016 ad oggetto "GESTIONE DEL BILANCIO 2017 NELLA FASE DELL'ESERCIZIO PROVVISORIO - LIMITAZIONI AGLI STANZIAMENTI DI PEG DEI DIRIGENTI E ALL'ASSUNZIONE DI SPESE - PROVVEDIMENTI".

Dato atto che la Provincia di Pistoia opera dal 1º gennaio 2016 in conformità alla disciplina concernente l'armonizzazione contabile (D. Lgs. 118/2011) e, non essendo stato approvato il Bilancio di Previsione 2017, il cui termine è stato posticipato al 31/03/2017 dal Decreto Milleproroghe (decreto legge 30 dicembre 2016, n. 244), dal 1º gennaio 2017 opera in regime di esercizio provvisorio ai sensi dall'art. 163 del D.Lqs. 267/2000;

> PIAZZA SAN LEONE 1 - 51100 PISTOIA TEL. 0573 3741 - FAX 0573 374307 - N. VERDE 800 246 245 - FAX VERDE 800 033 393 provincia.pistoia@postacert.toscana.it PARTITA IVA - CODICE FISCALE 00236340477

Copia informatica per consultazione

Richiamato altresì Il D. Lgs. n. 118 del 23/06/2011 "Disposizioni in materia di armonizzazione dei sistemi contabili e degli schemi di bilancio delle Ragioni, degli enti locali e dei loro organismi, a norma degli articoli 1 e 2 della Legge 5/5/2009 n. 42;

#### PREMESSO che:

- con Determinazione Dirigenziale nr. 784 del 16 dicembre 2016 è stata disposta l'attivazione - tramite il Mercato Elettronico della P.A. - della procedura della Richiesta di Offerta ai sensi dell'art. 36 comma 2 lettera a) del D.lgs. 50/2016, secondo quanto previsto dalla normativa vigente, per la formazione del personale in materia di appalti e prevenzione della corruzione per gli uffici della Provincia di Pistoia, per un importo complessivo posto a base della RdO di € 5.300,00 Iva esente, suddiviso in due lotti rispettivamente per il lotto 1 "Formazione in materia di prevenzione della corruzione" euro 3.500,00 e per il lotto 2 "Formazione in materia di appalti" euro 1.800,00 con invito a partecipare rivolto a tutte le ditte operanti nel settore abilitate dalla stessa CONSIP S.p.A. all'interno del bando di abilitazione "Formazione" alla formulazione dell'offerta;

- in conformità con la procedura disciplinata dalle "Regole del sistema e-procurement della Pubblica Amministrazione" pubblicate da Consip S.p.A. si è provveduto alla pubblicazione in data 20/12/2016 sulla piattaforma MePA www.acquistinretepa.it della RDO n. 1456422 "Formazione del personale " da espletarsi con il criterio del minor prezzo ai sensi dell'art. 95 comma 4) lettere b) e c) del D. Lgs. n. 50/2016;

DATO ATTO CHE:

- in conformità con la procedura disciplinata dalle "Regole del sistema e-procurement  $\bullet$ della Pubblica Amministrazione" pubblicate da Consip S.p.A. si è provveduto alla formulazione di apposita Richiesta di Offerta identificata con Id Negoziazione n. 1456422 "RDO per la formazione del personale", pubblicata in data 20.12.2016 sulla piattaforma MePa www.acquistinretepa.it, con invito a partecipare rivolto a tutte le ditte operanti nel settore, abilitate dalla stessa CONSIP S.p.A. all'interno del bando di abilitazione "Formazione" alla formulazione delle offerte:
- che le ditte invitate hanno ottenuto l'abilitazione al bando sopra indicato e che la CONSIP S.p.A. ha già provveduto alla verifica preventiva dei requisiti di capacità professionale ed economico-finanziaria previsti dal bando di abilitazione "Formazione";
- che entro il termine assegnato (ore 11.00 del 10 gennaio 2017), così come riportato nel riepilogo generale della procedura pubblicata sul MEPA, le seguenti ditte hanno presentato la propria offerta:

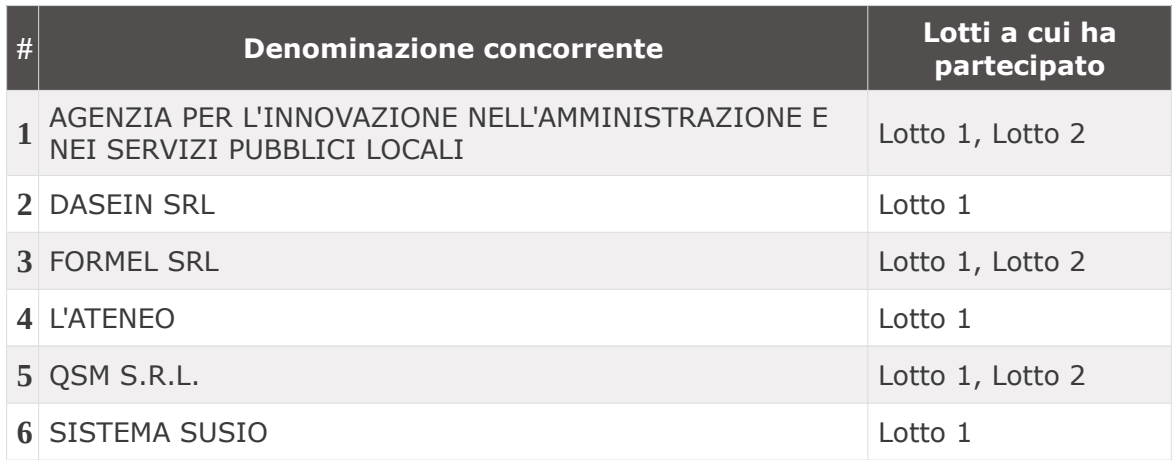

DETERMINA N°60 del 01/02/2017

### VISTO CHE:

- il Responsabile Unico del Procedimento, dr. Renato Ferretti, ha provveduto all'apertura dei plichi "virtuali" pervenuti contenenti la documentazione inserita dalle ditte che è stata esaminata;
- > Dall'esame della documentazione amministrativa presentata le ditte:
- **FORMEL SRL**  $\bullet$
- **DASEIN SRL**
- $\bullet$ OSM S.R.L.

sono state invitate ad integrare tale documentazione. A seguito di guesta nostra richiesta la società FORMEL SRL di Milano è stata esclusa dalla gara non avendo presentato entro i termini richiesti tale documentazione:

Le restanti ditte hanno presentato documentazione conforme a quanto richiesto e quindi per le sequenti ditte:

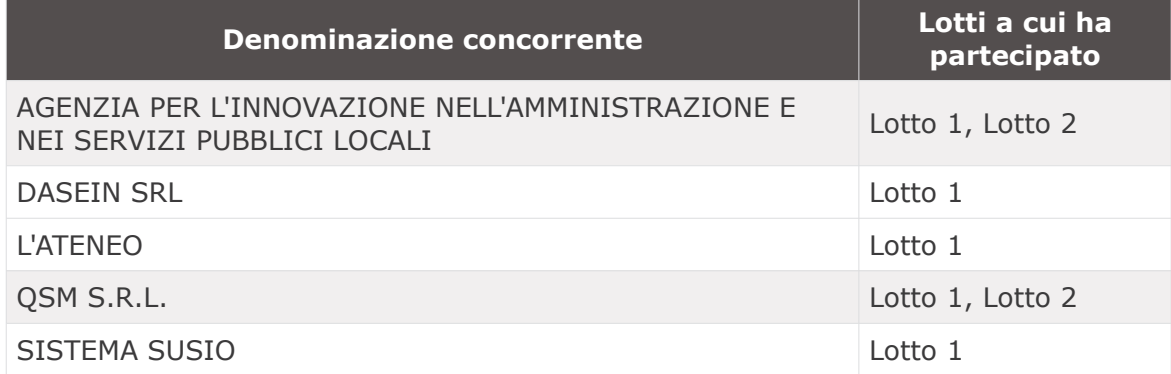

è stata confermata l'ammissione alla seconda fase di esame dell'offerta economica;

> si renderà noto tramite pubblicazione del presente atto, l'esito della procedura di ammissione dei concorrenti come da disposizioni di legge art. 29 comma 1º D. Lgs.  $50/2016;$ 

RICHIAMATO l'art. 71 comma 4º dello Statuto Provinciale il quale dispone che "spettano ai dirigenti tutti i compiti, compresa l'adozione degli atti che impegnano l'ammjnistrazione verso l'esterno che la legge, lo statuto ed i regolamenti non riservino espressamente agli organi di governo dell'ente";

VISTO il decreto legislativo 18 agosto 2000, n. 267, sull'Ordinamento degli enti locali, ed in particolare:

- l'articolo 107, che assegna ai dirigenti la competenza in materia di gestione, ivi compresa l'assunzione di impegni di spesa;
- l'articolo 109, sul conferimento di funzioni dirigenziali:
- l'articolo 183, comma 7, sull'esecutività delle determinazioni che comportano impegni di spesa;
- l'articolo 192, determinazioni a contrarre e relative procedure;
- l'articolo 163 che disciplina la gestione provvisoria;

DATO ATTO infine che:

- il presente provvedimento è formulato in conformità a quanto previsto in materia  $\bullet$ dalla vigente normativa, nonché nel rispetto degli atti e delle direttive che costituiscono il presupposto della procedura,
- il provvedimento è assunto nell'ambito delle proprie competenze;  $\bullet$

RITENUTO pertanto di dover provvedere in merito a quanto sopra esposto;

# **PROPONE**

di approvare e confermare l'ammissione dei sequenti concorrenti alla successiva fase di esame dell'offerta economica della procedura di Richiesta d'Offerta n. 1456422 per la formazione del personale in materia di prevenzione della corruzione ed in materia di appalti, pubblicata in data 20 dicembre 2016 sulla piattaforma MEPA www.acquistinretepa.it, con invito a partecipare rivolto a tutte le ditte operanti nel settore, abilitate dalla stessa CONSIP S.p.A. all'interno del bando di abilitazione "Formazione" alla formulazione delle offerte:

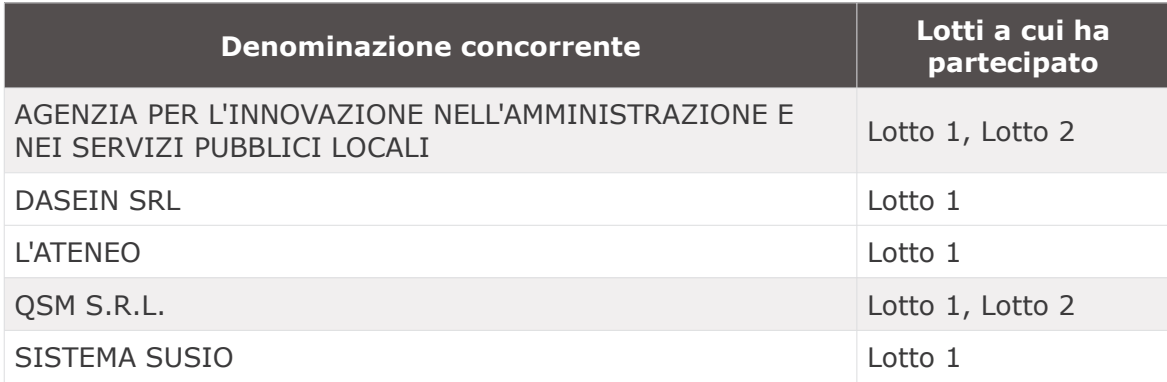

### Di dare atto che:

- il soggetto Responsabile Unico del Procedimento amministrativo, ai sensi dell'art. 5 della  $\bullet$ L. 241/1990 e s.m.i. è il dirigente dell'Area di Coordinamento per le strategie di Governance Territoriale di area vasta - Funzione Provveditorato/Economato dott. Renato Ferretti;
- ai fini dell'applicazione dell'art. 53 comma 16 ter del D. Lgs. 165/2001, verrà richiesto  $\bullet$  . nel modello di dichiarazione facente parte della documentazione di gara tra le dichiarazioni rese dal legale rappresentante della ditta offerente il maggior ribasso, la sequente: "di non aver concluso contratti di lavoro subordinato o aver attribuito incarichi a ex dipendenti o incaricati della Provincia di Pistoia nel triennio successivo alla loro cessazione del rapporto che hanno esercitato poteri autoritativi o negoziali nei confronti di questa ditta per conto della Provincia medesima negli ultimi tre anni di servizio";
- relativamente al presente provvedimento, ai sensi dell'art. 6 bis L. 241/1990, dell'art. 6 D.P.R. 62/2013 e del Codice di comportamento aziendale, non sussistono nei confronti del Dirigente, del Responsabile del procedimento e/o dell'istruttoria, situazioni di conflitto di interesse, neanche potenziale;
- avverso il presente provvedimento è esperibile il ricorso giurisdizionale al Tribunale amministrativo Regionale della Toscana nei termini previsti dall'art. 120 del D. Lgs. 104/2010. Contro il presente provvedimento è altresì ammessa richiesta di riesame da presentare al Dirigente responsabile entro il termine di 30 giorni dalla conoscenza dell'atto. Fermi restando i termini perentori dianzi indicati, è possibile rivolgersi in via amministrativa al Difensore civico Territoriale della Provincia di Pistoia senza termini di scadenza;

### Di disporre

DETERMINA N°60 del 01/02/2017

- · la notifica del presente provvedimento al Servizio scrivente, al Servizio Razionalizzazione e gestione del patrimonio mobiliare ed ai Servizi Finanziari;
	- · la pubblicazione del presente atto all'albo on line dell'Ente per 15 giorni consecutivi.
- · la pubblicazione dei dati individuati:
	- a) dall'art. 23 del D.Lqs. n. 33/2013 alla pagina "Amministrazione trasparente" del sito web dell'Ente, alla sottosezione: Atti della Provincia;
	- b) dall'art. 37 del D.Lgs. n. 33/2013 alla pagina "Amministrazione trasparente" del sito web dell'Ente, alla sottosezione: Affidamento lavori, forniture e servizi art. 1 c. 32 L. 190/2012 e avvisi, bandi e inviti.

### **Il DIRIGENTE**

VISTA la su estesa proposta di determinazione redatta;

RITENUTA che l'istruttoria preordinata alla emanazione del presente atto consenta di attestarne la regolarità e la correttezza ai sensi e per gli effetti di cui all'art 147/bis del D.Lgs. 267/2000;

PRESO ATTO della previsione di cui di cui all'art.9, c. 4 del vigente Regolamento sui controlli interni, approvato con deliberazione consiliare n. 40 del 07.03.2013, secondo il quale la sottoscrizione delle determinazioni equivale ad attestazione di regolarità tecnica, attestante la regolarita' e la correttezza dell'azione amministrativa, prescritta dall'art 147/bis del D.Lqs. 267/2000, introdotto con D.L. 174/2012, convertito in L. 213/2012;

**DATO ATTO** di non trovarsi, in relazione al presente provvedimento, in situazione di conflitto di interesse, anche potenziale, ai sensi e per gli effetti di cui all'art.6 bis della legge 241/90, dall'art.6 D.P.R. 62/2013 e art.7 del codice di comportamento aziendale;

VALUTATA la regolarità della procedura;

RICONOSCIUTA la propria competenza in virtù del decreto Presidenziale n. 78 del 01/04/2016;

### **DETERMINA**

di approvare la su estesa proposta di determinazione con la premessa narrativa e dispositivo che vengono qui integralmente richiamati anche se non materialmente riportati.

Il presente provvedimento, contenendo solo disposizioni non aventi carattere contabile, non necessità del visto di regolarità contabile attestante la copertura finanziaria ai sensi dell'art. 183 comma 7, D. Lgs. 267/2000 e pertanto diventa esecutivo con la sola firma del dirigente proponente.

## Sottoscritta dal Responsabile **FERRETTI RENATO** con firma digitale<sup>1</sup>

Documento informatico firmato digitalmente ai sensi del T.U. 445/2000 e del D.Lgs 82/2005 e rispettive norme collegate, il quale sostituisce il documento cartaceo e la firma autografa; il documento informatico è memorizzato digitalmente ed è rintracciabile sul sito internet per il periodo della pubblicazione: http://albo.provincia.pistoia.it/albopretorio/

Successivamente l'accesso agli atti viene dai singoli responsabili del procedimento al quale l'atto si riferisce, ai sensi e con le modalità di cui alla L. 241/90 e s.m.i., nonché al regolamento per l'accesso agli atti della Provincia di Pistoia.